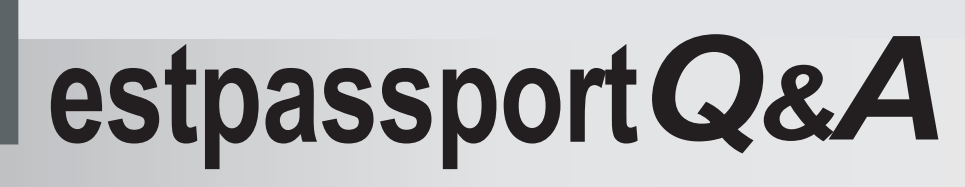

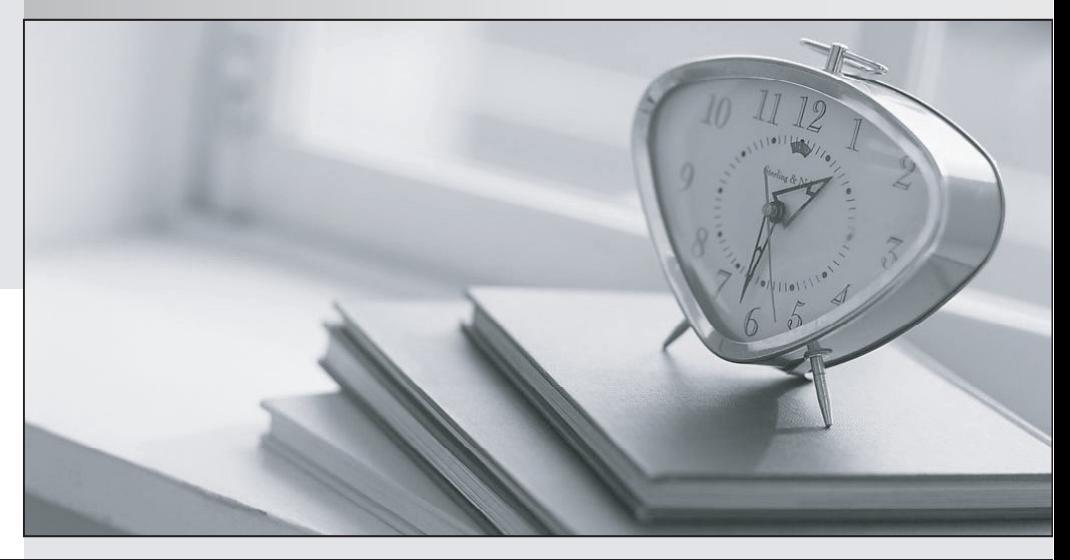

meilleure La qualité  $\overline{e}$ meilleur service

http://www.testpassport.fr

Service de mise à jour gratuit pendant un an

## **Exam** : **1Y0-A01**

## Title : Citrix XenServer Enterprise Edition 4.0: Administration

## **Version** : DEMO

1. What is an advantage of application-based virtualization solutions?

A. Higher consolidation ratios

B. Data center high availability

C. Centralized server management

D. The ability to use diverse hardware Answer: D

2. Which kernel of the Xen engine is used by XenServer Enterprise Edition 4.0?

A. 32bit

B. 64bit

C. 32bit-PAE

D. 64bit-PAE

Answer: B

3. A Windows Server 2003 Standard Edition virtual machine installed on a XenServer Enterprise Edition 4.0 server can have a maximum of \_\_\_\_\_\_\_\_\_ CPUs. (Choose the correct option to complete the sentence.)

A. 2

**B.** 4

C. 6

D. 8 and 2012 **Contract to the Contract of Contract and 2012 Contract of Contract and 2013** 

Answer: B

4. What is the maximum number of physical network interfaces supported by XenServer Enterprise Edition 4.0?

A. 2

**B.** 4

C. 6

D. 8 and 2012 **Contract to the Contract of Contract and 2012 Contract of Contract and 2013** Answer: B

- 5. By default, MAC addresses assigned to virtual machines (VM) virtual network interfaces are <br>\_\_\_\_\_\_\_\_\_\_\_? (Choose the correct phrase to complete the sentence.)
- A. cloned from the XenServer
- B. determined by the host server
- C. assigned manually by administrators
- D. auto-assigned by the server using random algorithm Answer: D

6. An internal virtual network can be used to connect to **Example 20** (Choose the correct phrase to complete the sentence.)

A. a physical NIC

- B. a physical network
- C. VLANs on the physical network
- D. other virtual machines on the same server Answer: D
- 7. Initially, which NIC driver will a Windows virtual machine load?
- A. Physical NIC
- B. WHQL Signed Driver
- C. RealTek Fast Ethernet NIC
- D. XenServer PV Network Driver Answer: C

8. What are two unsupported methods to configure the physical network IP configuration on a XenServer Virtualization Server? (Choose two.)

- A. Using the XenServer CD installer system
- B. Using the XenCenter Client network configuration menu
- C. Editing network configuration files manually in Domain 0 after installation

D. Editing network configurations manually from the XenServer command line interface Answer: BD

9. Which two features are included with XenServer Enterprise Edition 4.0? (Choose two.)

A. XenClient

B. XenMotion

C. SAN server D. Resource Pools Answer: BD

10. An administrator implementing XenServer Enterprise Edition 4.0 in a small environment would like to provide local storage redundancy. Which local storage mechanism should the administrator implement?

A. RAID 1

B. RAID 2 and 2 and 2 and 2 and 2 and 2 and 2 and 2 and 2 and 2 and 2 and 2 and 2 and 2 and 2 and 2 and 2 and 2

C. RAID 3

D. RAID 4 Answer:A

This document was created with Win2PDF available at http://www.win2pdf.com. [The unregistered version of Win2PDF is for evaluation or non-commercial use only.](http://www.win2pdf.com) This page will not be added after purchasing Win2PDF.